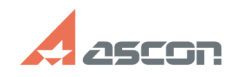

## Пробная версия КОМПАС-3D Hom[..] **Пробная версия КОМПАС-3D Hom[..]** 05/14/2024 19:39:23

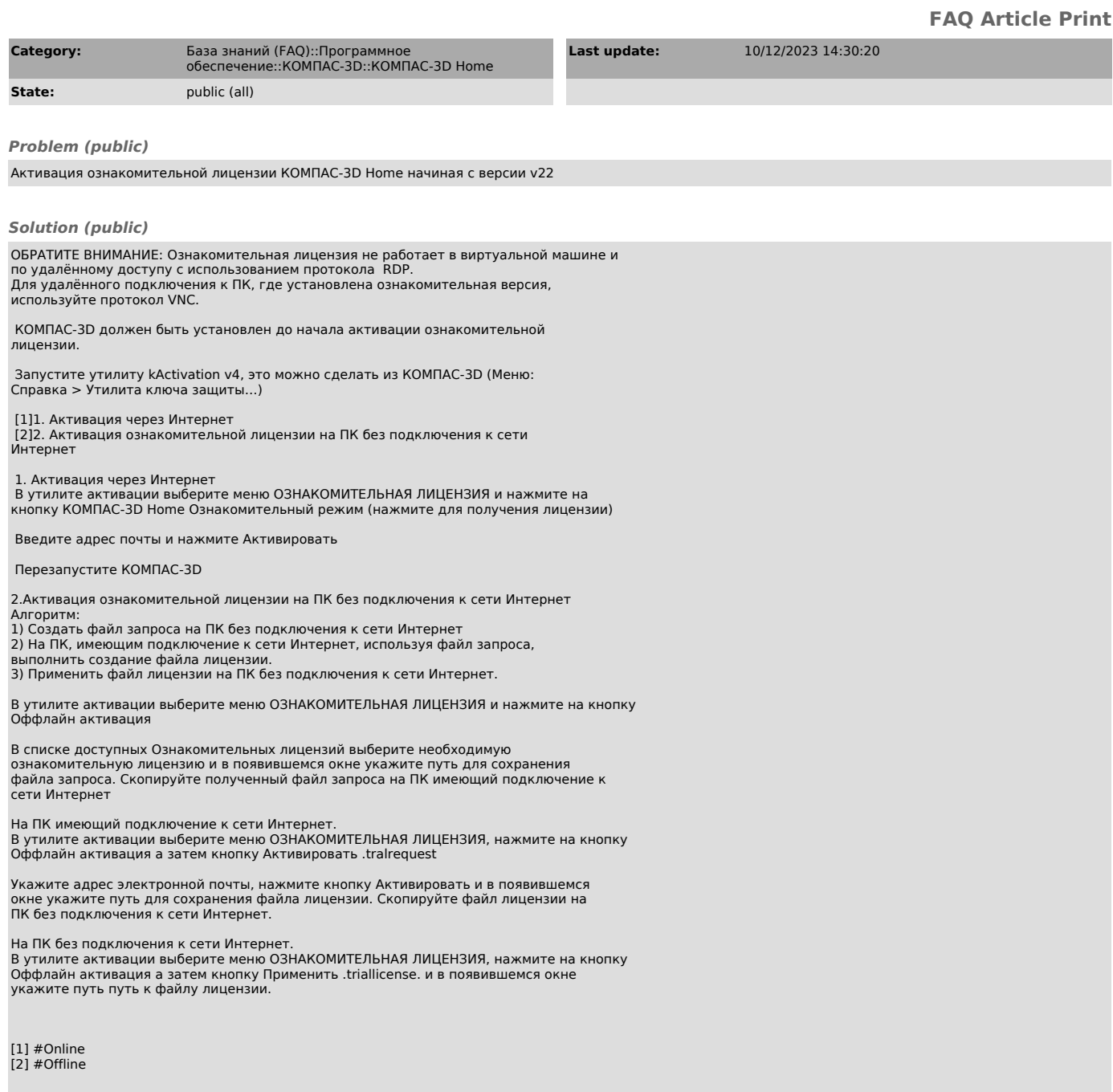